## 名古屋市立大学における

## 情報環境

本日のキーワード 0

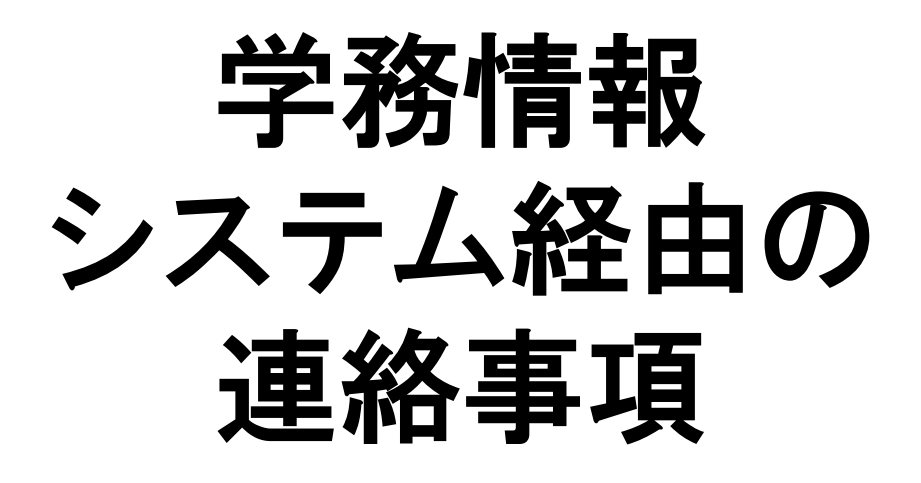

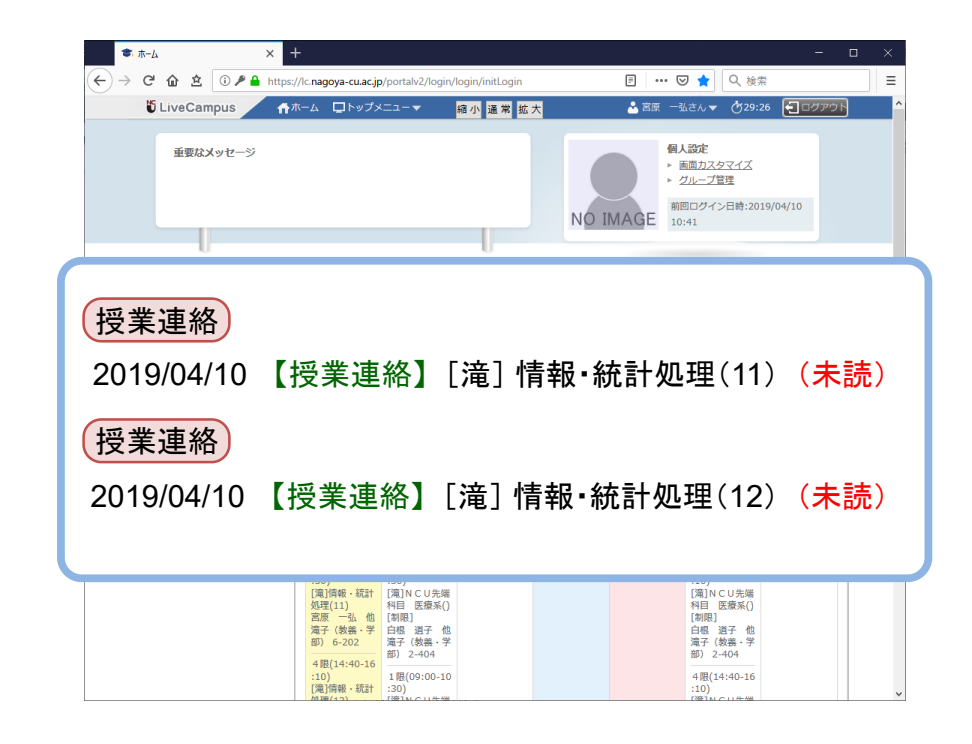

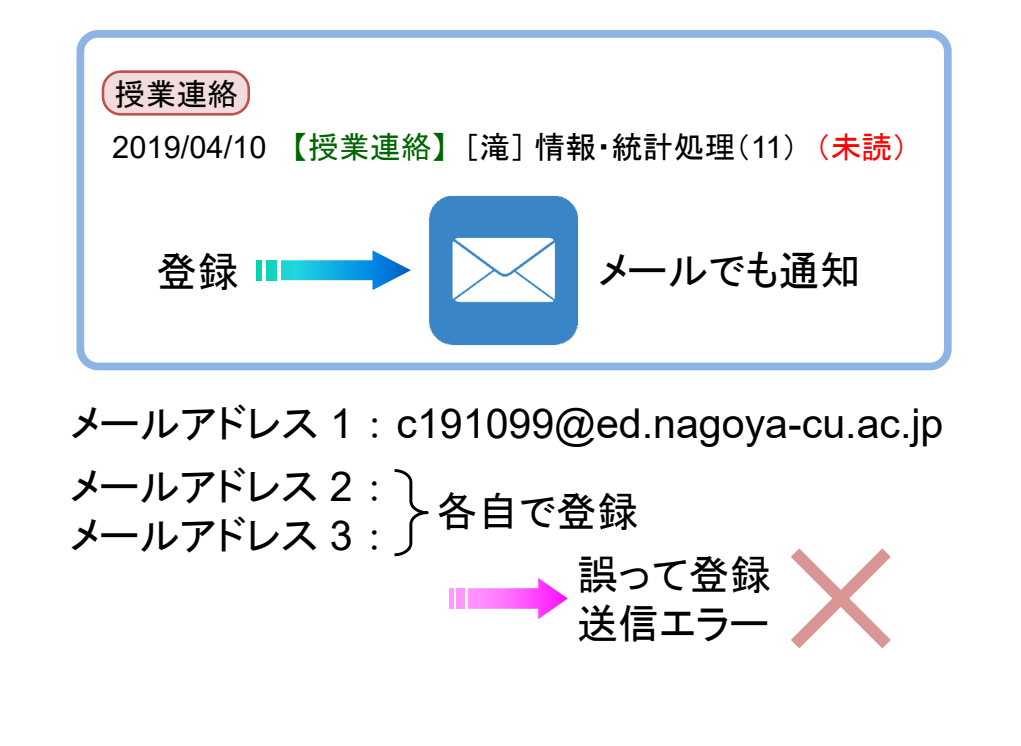

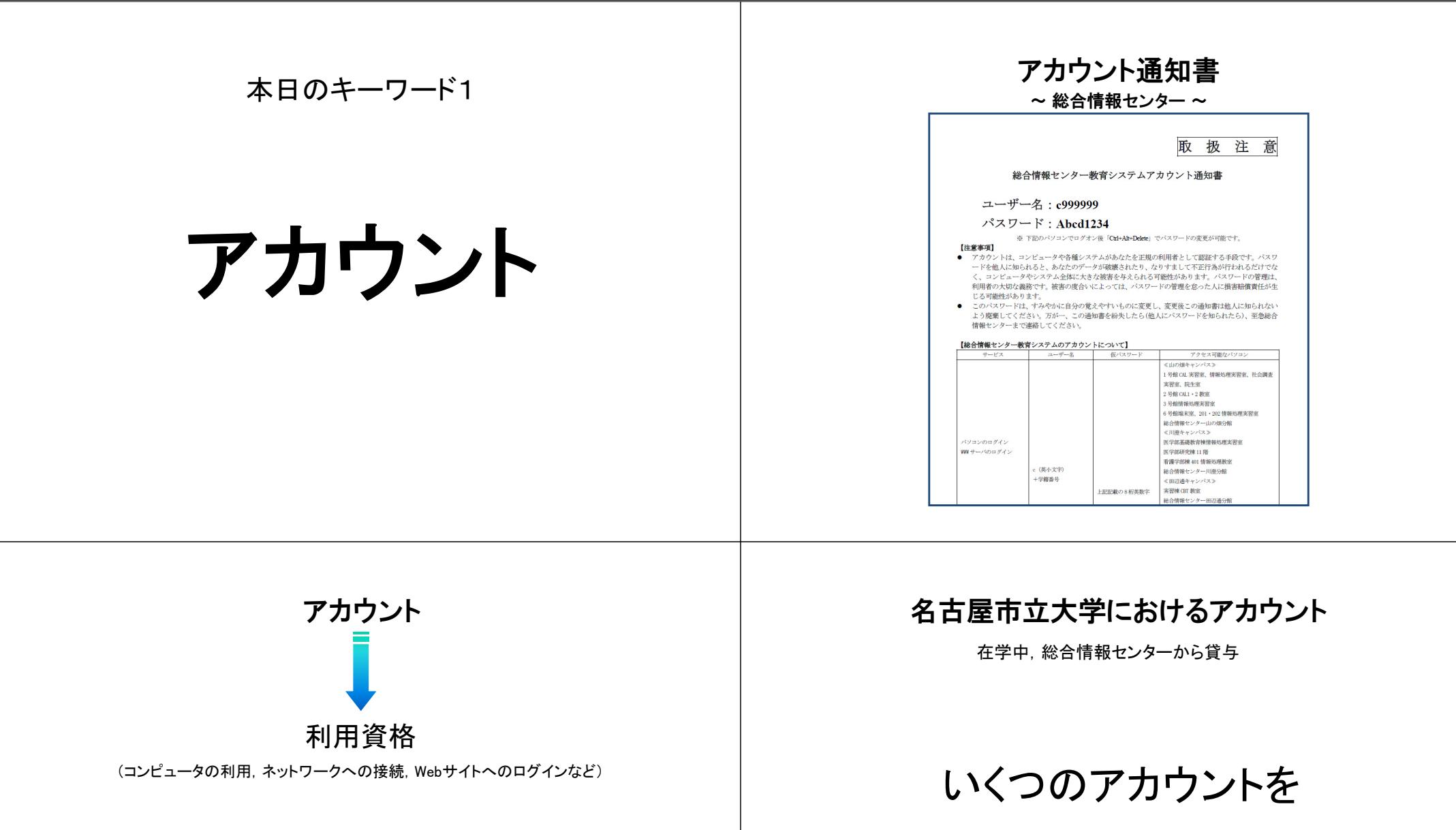

アカウント = ユーザ名 + パスワード

**c171098 c143487 c094677 miya Hv5%aZi4 gDVp#hDa Bj7‐uYda t2Dh>hHp**

利用することになるか?

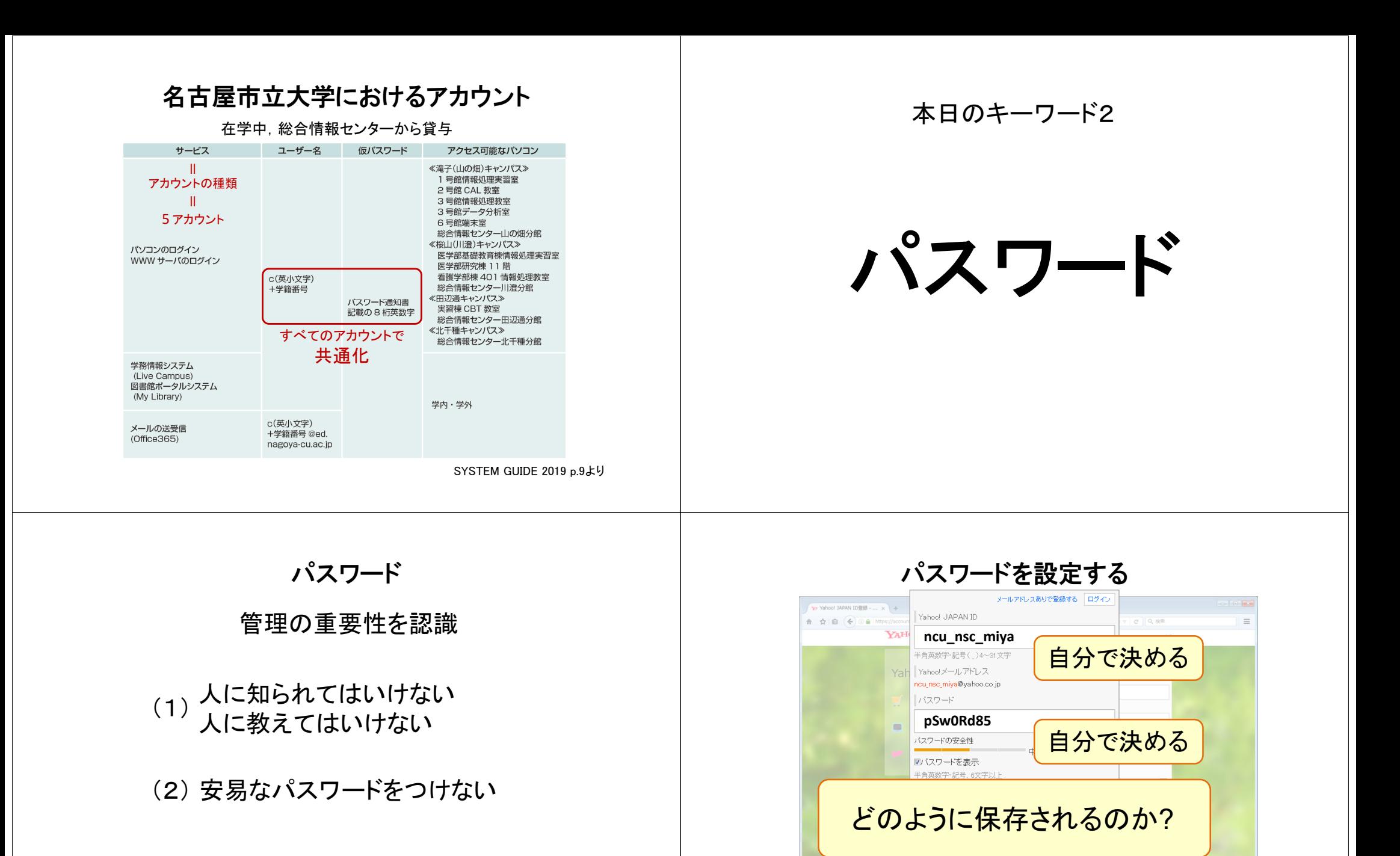

技管室

 $\overline{\cdot}$ 

◎男性 ◎ 女性 秘密の質問

父親の出身地は?

秘密の答え

(3) 同じパスワードの使い回しをしない

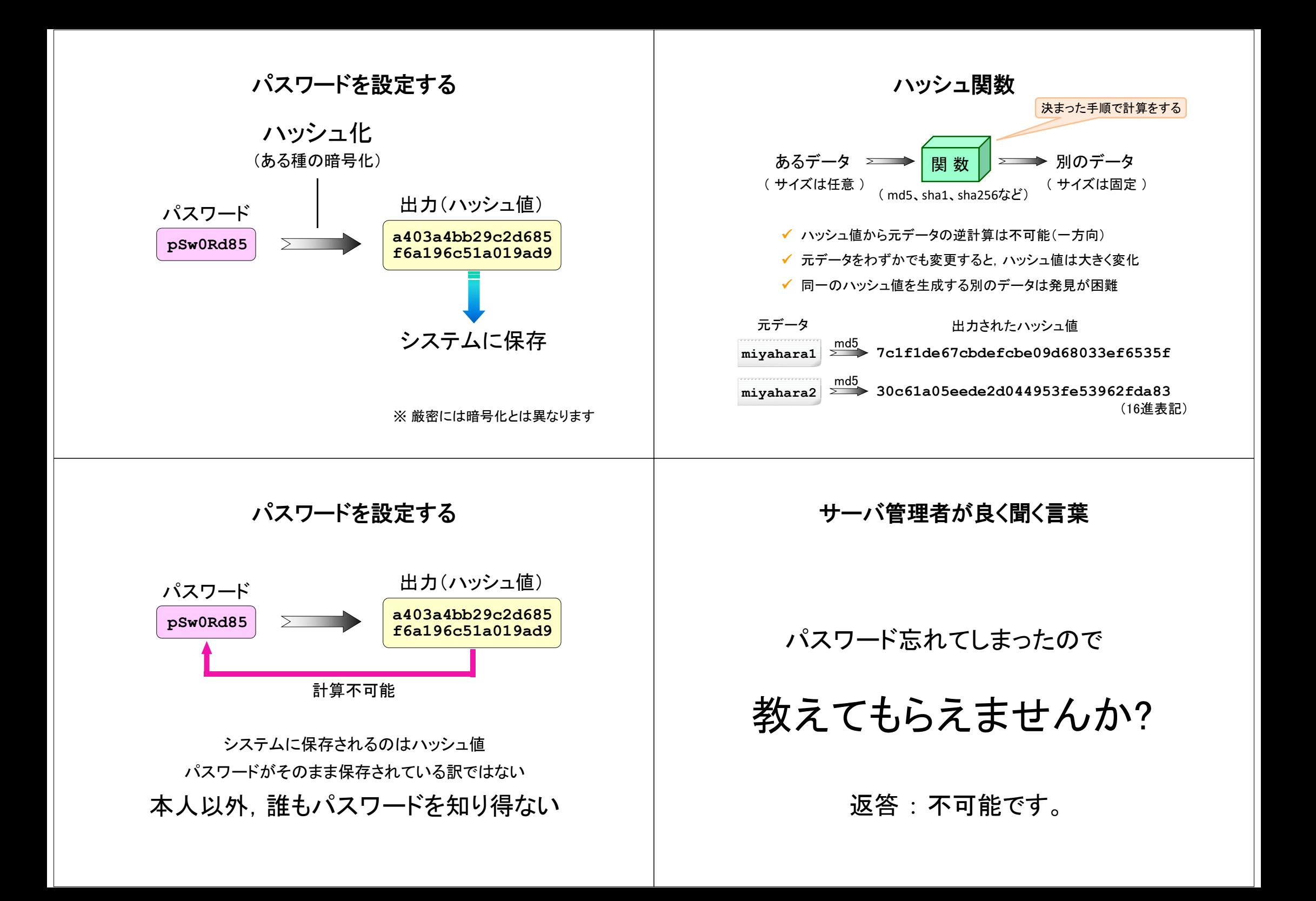

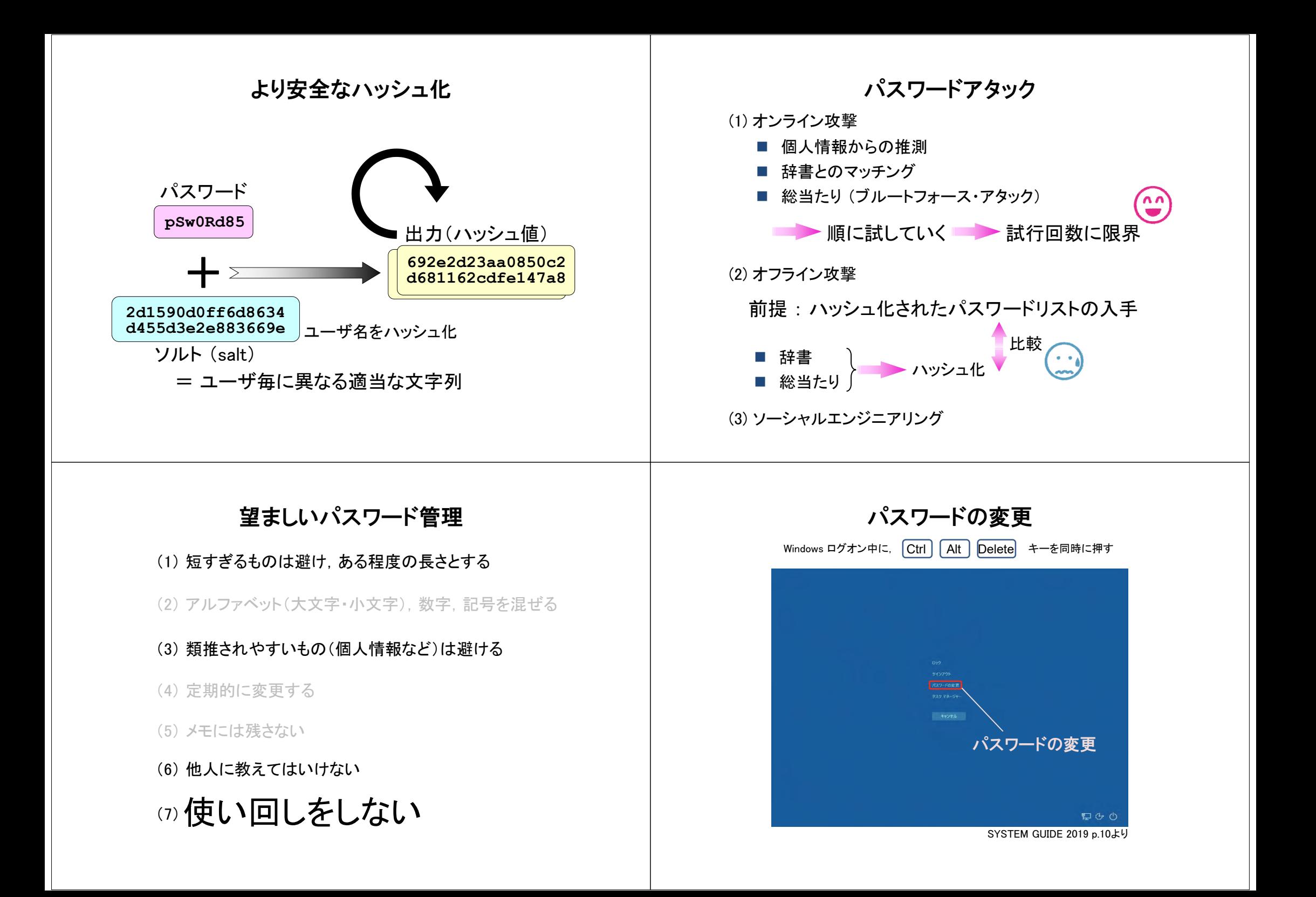

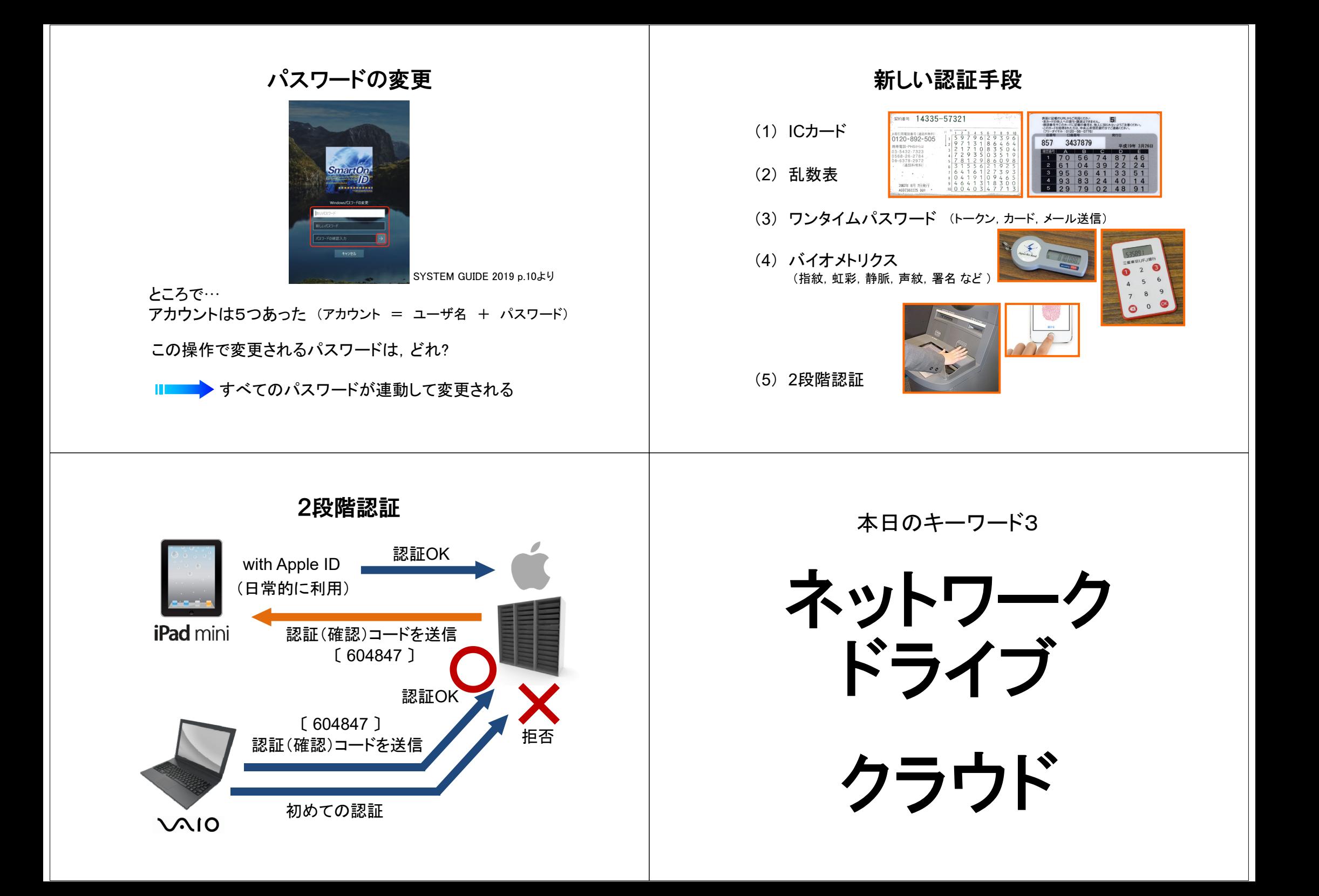

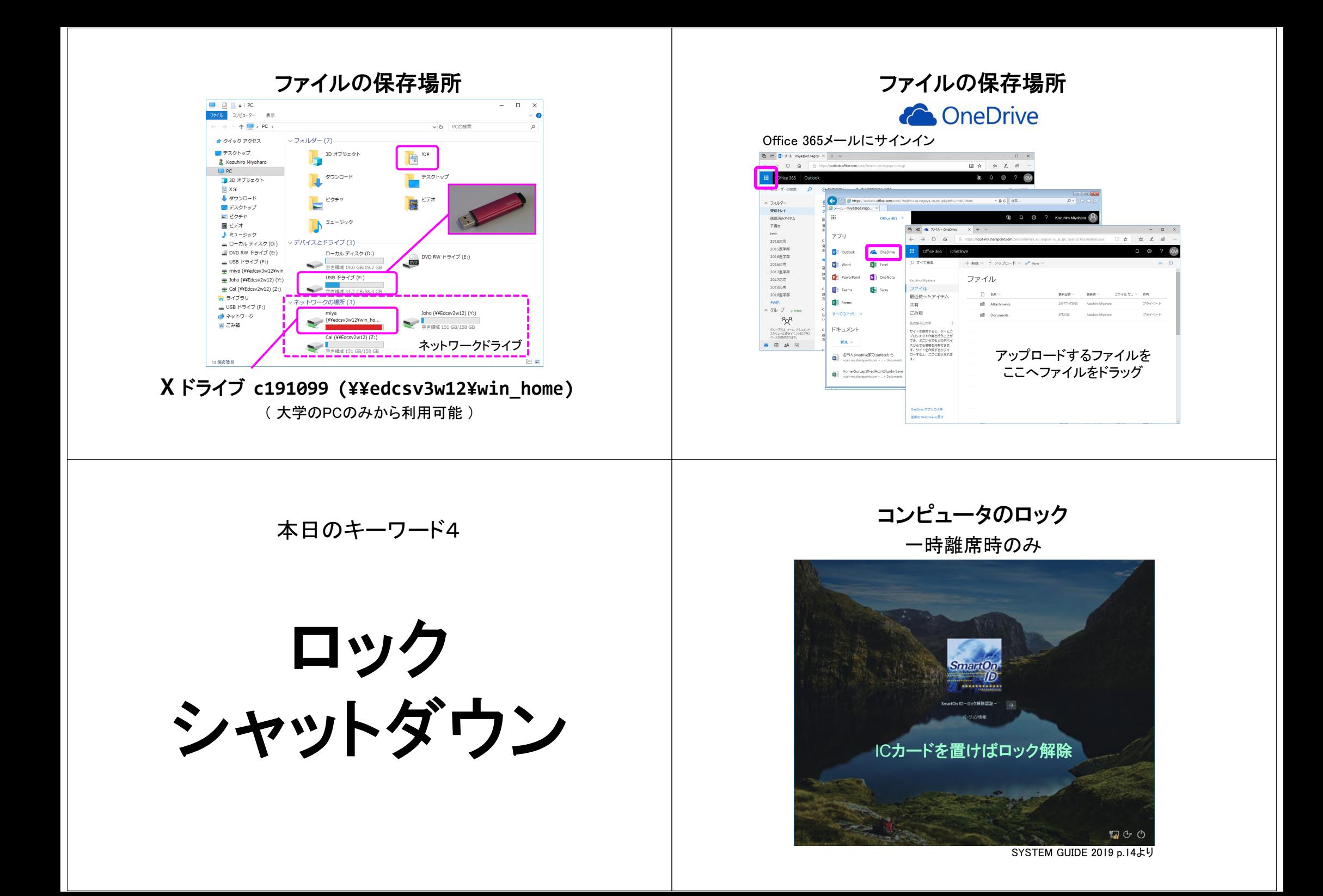

シャットダウン / ログオフ 本日のキーワード5 Feedback Hub プリンタ  $\bullet$ Get Help **(0)** Groove Musik п は e Microsoft Edge マットダウン 再起勤 みんなのもの Mixed Reality Ea-7- $\circ$  $\overline{\omega}$  .  $\mathbf{a}$   $\mathbf{b}$   $\mathbf{a}$   $\mathbf{a}$   $\mathbf{b}$   $\mathbf{a}$   $\mathbf{b}$  $\mathbf{a}$  $\blacksquare$ SYSTEM GUIDE 2019 p.14より シャットダウンを選択 プリンタの選択 印刷 部数: 1 :  $\frac{1}{100}$ 席に近いプリンタを選択 プリンター 画印刷  $\mathbf{x}$ 8 PRMC23 (Prsv1w12上) 、 全般すプション プルターのプロパティ - ブリンターの選択 設定  $\begin{array}{|c|c|}\n\hline\n\hline\n\text{F1} & \text{F1} & \text{F2} & \text{F3} & \text{F4} & \text{F5} & \text{F6} & \text{F6} & \text{F6} & \text{F6} & \text{F6} & \text{F6} & \text{F6} & \text{F6} & \text{F6} & \text{F6} & \text{F6} & \text{F6} & \text{F6} & \text{F6} & \text{F6} & \text{F6} & \text{F6} & \text{F6} & \text{F6} & \text{F6} & \text{F6} & \text{F6} & \text{F$ ● プリンターの追加  $\rightarrow$ PRMC23 (Prsv1w12  $\overline{L}$ ) PrimoPDF  $A-5$ PRMC21 (Prsv1w12 上) | 片面印刷<br>| 片面印刷<br>| ページの片面のみを印刷します  $\leftarrow$ 计编码 準備完了 ■ファイルへ出力(E) 詳細設定(E)  $\begin{tabular}{|c|c|c|c|} \hline & \multicolumn{3}{|c|}{\multicolumn{3}{c|}{\multicolumn{3}{c|}{\multicolumn{3}{c|}{\multicolumn{3}{c|}{\multicolumn{3}{c|}{\multicolumn{3}{c|}{\multicolumn{3}{c|}{\multicolumn{3}{c|}{\multicolumn{3}{c}}}}}}}} \\\hline & \multicolumn{3}{|c|}{\multicolumn{3}{c|}{\multicolumn{3}{c|}{\multicolumn{3}{c|}{\multicolumn{3}{c|}{\multicolumn{3}{c|}{\multicolumn{3}{c|}{\multicolumn{3}{c|}{\multicolumn{3}{c|}{\$ 場所: 山の畑キャンパス プリンターの検索(D)... 総合情報センター202教室 コメント ーーホチキス止めなし ページ節用 AC5向  $\bullet$  すべて(L) 部数(C):  $1 - \frac{A}{x}$ ● 選択した部分(T) ● 現在のページ(U)  $A4 (210 \times 297 \text{ mm})$ <br>210 mm x 296.98 mm □部単位で印刷(O) ●ページ指定(G): 1 210 mm x 296.98 mm ページ番号のみか、またはページ範囲のみを入力し<br>てください。例:5-12 ■ <sup>標準の余白</sup><br>左: 30 mm 右: 30 mm  $1^{1}$   $2^{2}$   $3^{3}$ ■ 1ページ/枚 □ 印刷(P) 【 キャンセル 】 | 適用(A) ページ設定 印刷 ボタンを押した後は、出力されるまで責任を持つ! (紙詰まり、紙切れ、遠いプリンタへ出力し放置など)